# R Markdown and Bookdown

## Matthew Aldridge

#### Teaching Development Morning, 14 December 2021

#### Agenda

- 1. What is R Markdown / Bookdown?
- 2. Basic demos of R Markdown and Bookdown, using RStudio Cloud
- 3. Tips & tricks

#### Before we start...

These slides were written in R Markdown, using the ioslides package. (More later.)

Visit https://mpaldridge.github.io/rmarkdown/ for:

- These slides (with hyperlinks, and accessible by screenreaders)
- R Markdown source for these slides
- A handout, produced from exactly the same R Markdown source that made the slides themselves

## Introduction

### What is R Markdown / Bookdown?

**R** Markdown is a system for writing mathematical/statistical documents.

• R Markdown documents can be produced in numerous formats, including accessible HTML.

Bookdown is a package for R Markdown that provides extra features useful for long documents.

- R Markdown example: A worksheet for MATH1710
- Bookdown example: MATH1710 lecture notes

#### What is Markdown?

**Markdown** is a "mark-up" language (like LaTeX or HTML), where special characters and commands tell the computer what formatting you want.

• Markdown is extremely easy for humans to read

### Markdown example

Markdown:

```
LaTeX:
```

\chapter{About MATH1710}

\section{Syllabus}

```
This module is \textbf{MATH1710 Probability
and Statistics 1} and will last for
\emph{11 weeks}. We will cover three sections:
\begin{enumerate}
\item Exploratory data analysis
\item Probability
\begin{itemize}
\item Probability with events
\item Probability with random variables
\end{itemize}
\item Bayesian statistics
\end{enumerate}
```

### What is Markdown?

**Markdown** is a "mark-up" language (like LaTeX or HTML), where special characters and commands tell the computer what formatting you want.

- Markdown is extremely easy for humans to read
- Programs like **Pandoc** can compile Markdown documents to many different formats:
  - most important: HTML (fully accessible) and PDF
  - also: EPUB ebook, Microsoft Word document, etc.
  - Can be built to multiple formats simultaneously
- Markdown is simpler than LaTeX...

 $-\ldots$  but much less powerful that LaTeX

## What is R Markdown?

R Markdown is a system to write and compile ("knit") Markdown documents using R...

#### Wait... what is R?

**R** is a programming language that is very good at doing statistics.

- R is used by most statistics academics
- We teach R to our students (in MATH1710, MATH1712, etc.)

Using the program **RStudio** is a convenient way to work with the language R (and with R Markdown documents).

Demos later...

## What is R Markdown?

**R** Markdown is a system to write and compile ("knit") Markdown documents using R.

R Markdown adds to plain-Markdown:

- Mathematical equations using LaTeX notation
  - When "knitted" to HTML, this displays as fully accessible MathJax
  - Includes standard amsmath extras: mathbb, mathcal, align, align\*, cases, pmatrix, etc
  - May not do super-complicated stuff
- You can include R code (or other programming languages) in cool ways
  - More on this later...

### What is Bookdown?

Bookdown is an extra package for R Markdown that is particularly useful for long documents.

- In HTML format, produces a full website of interlinked pages, one page per chapter
- Other HTML features: contents bar, search, colour schemes, font size adjustment, etc
- Adds LaTeX-like theorem/definition/proof environments

Compare earlier demos:

- R Markdown: A worksheet for MATH1710
- Bookdown: MATH1710 lecture notes

## R Markdown v Bookdown

| "Plain" R Markdown        | R Markdown with Bookdown   |
|---------------------------|----------------------------|
| Good for short documents  | Good for long documents    |
| Slightly simpler to write | Slightly trickier to write |
| PDF or accessible HTML    | PDF or accessible HTML     |
| LaTeX equations           | LaTeX equations            |
| Single HTML page          | Multi-page website         |
| No theorem environments   | Theorem environments       |

# My first R Markdown document

### R Markdown through RStudio

I strongly recommend using R Markdown via RStudio.

• (Recall that **RStudio** is the program to interact with the statistical programming language **R**)

To install on your own computer:

- *First* install R...
- $\dots$  then install RStudio

For a first try, I recommend instead the RStudio Cloud: https://rstudio.cloud

- Browser-based RStudio like Google Docs or Overleaf for RStudio.
- 25 hours per month free probably won't work for long-term use

#### Demo

[demo via RStudio Cloud]

## Formatting with (R) Markdown I

| Appearance  | (R) Markdown code                     |
|-------------|---------------------------------------|
| Bold text   | **Bold text**                         |
| Italic text | *Italic text*                         |
| Fixed width | `Fixed width`                         |
| Link        | [Link](https://eps.leeds.ac.uk/maths) |

# Chapter

## Section

### Subsection

## Formatting with (R) Markdown II

Writing writing writing.

- Leave a spare line
- Dash then space for bulleted lists
  - 1. Indent for sub-lists
  - 1. Use number, dot, space for enumerated lists
  - 1. Markdown will ensure consecutive numbering
- The end.

Writing writing writing.

- Leave a spare line
- Dash then space for bulleted lists
  - 1. Indent for sub-lists
  - 2. Use number, dot, space for enumerated lists
  - 3. Markdown will ensure consecutive numbering
- The end.

Or, use the **visual editor**.

# My first Bookdown document

#### Demo

Bookdown is trickier in RStudio Cloud, so I will revert to RStudio as installed on my computer.

In R Studio:

- File
- New Project
- New Directory
- Book project using bookdown
- Create Project

demo

#### Theorem environments: good news

LaTeX:

 $\begin{theorem}[Fermat's last theorem] \label{FLT}\\ No three positive integers $a$, $b$, and $c$ satisfy the equation $a^n + b^n = c^n$ for any integer value of $n$ greater than $2$. \end{theorem}$ 

As we saw in Theorem \ref{FLT}\dots

R Markdown, with the Bookdown package:

```
::: {.theorem #FLT name="Fermat's last theorem"}
No three positive integers $a$, $b$, and $c$ satisfy the equation
$a^n + b^n = c^n$ for any integer value of $n$ greater than $2$.
:::
```

```
As we saw in Theorem \@ref(thm:FLT)...
```

## Theorem environments: old news

Previously,

''`{theorem}
Your theorem here.
'''

had been recommended, but the newer

```
::: {.theorem}
Your theorem here.
:::
```

method is better.

#### Theorem environments: bad news

Theorem-like environments in Bookdown are much less flexible than their LaTeX equivalents.

- You have theorem, lemma, corollary, proposition, conjecture, definition, example, exercise, hypothesis
  - But, unlike LaTeX, you can't define your own new environments
- The numbering is, by force:
  - Theorem 2.1
  - Theorem 2.2
  - -Lemma 2.1
  - Definition 2.1
  - Theorem 2.3
- ... although many prefer:
  - Theorem 2.1
  - Theorem 2.2
  - Lemma 2.3
  - Definition 2.4
  - Theorem 2.5

# R code in R Markdown

## Demo R code

Here is some R code:

```
data <- rnorm(100)
mean(data)
hist(data)</pre>
```

R experts will know that this:

- Generates 100 normally distributed random variates
- Calculates the mean of this data
- Plots a histogram of this data

## R code in R Markdown

I can include that R code it in an R Markdown document like this:

Here is some R code:

```
''`{r}
data <- rnorm(100)
mean(data)
hist(data)
'''</pre>
```

Note that the code is preceded with three "backticks"  $\sim \sim$  and  $\{r\}$ , then ends with three more backticks. The result is the following...

Here is some R code:

data <- rnorm(100)
mean(data)</pre>

## [1] 0.04354487

hist(data)

# Histogram of data

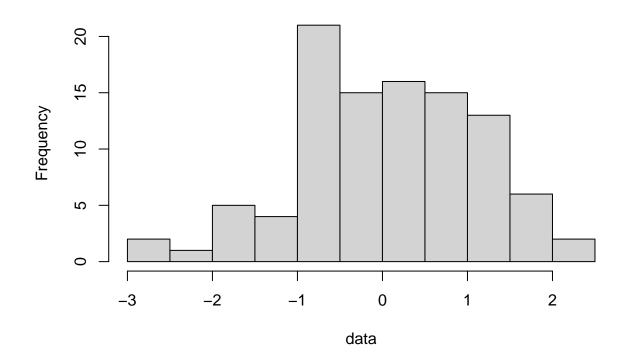

#### R code options

Note that the document displayed both the R commands and the output those commands produced.

- You can set it *just* to show the code...
  - $-\ldots$  or *just* the output
- There are many other options here
  - See Section 2.6 of R Markdown: The Definitive Guide for details

#### Other code languages in R Markdown

It is apparently possible to use other programming languages in R Markdown in the same way I demonstrated R code.

• Open with, for example: ```{python}

See Chapter 15 of the R Markdown cookbook for details.

I don't know anyone local who's tried this out and can advise us - audience?

# Tips and tricks

## Tables

Tables in (R) Markdown are a bit fiddly...

```
| "Plain" R Markdown
                        | RMarkdown with Bookdown
                                                 |:-----:|:
| Good for short documents | Good for long documents
                                                 | Slightly simpler to write | Slightly trickier to write |
| PDF or accessible HTML | PDF or accessible HTML
                                                 | LaTeX equations
                        | LaTeX equations
                                                 1
| Single HTML page
                        | Multi-page website
                                                 | No theorem environments
                        | Theorem environments
```

... so I recommend this online Markdown table generator.

### Alt text

It is good accessibility practice to describe pictures with "alt text", for those using screenreaders. Until recently, R Markdown simply re-used the caption as alt text...

• ... but often we want a brief caption for everyone and detailed alt text for screenreaders.

New syntax (as of April 2021):

```
''`{r demo-pic, fig.cap="Histogram of data", fig.alt="Histogram of data, showing a
            bell-shaped symmetric curve around x = 0, dying away at x = -3 and x = +3"}
knitr::include_graphics("/figures/hist.png")
'''
```

- fig.cap = "..." gives the (short) caption
- fig.alt = "..." gives the (long) alt text

### **TikZ** pictures

If you use TikZ to draw pictures in LaTeX, you can do this in R Markdown too.

```
''`{tikz demo-tikz, echo=FALSE, fig.cap="Caption", fig.alt="Alt text"}
\begin{tikzpicture}
\draw[thick] (0,0) rectangle (6,4);
\end{tikzpicture}
'''
```

Default picture types:

- PDF pictures in PDF documents
- PNG pictures in HTML documents
  - Should be possible to produce SVG pictures has anyone tried?

## Styling

Many of us will want to knit Bookdown documents to both PDF and HTML.

- LaTeX styling for PDF output can go in preamble.tex
  - You probably have your own favourite LaTeX tweaks
- CSS styling for HTML output can go in style.css
  - I like to draw boxes around theorems, to make it clearer where the start/end
  - I like to indent new paragraphs like LaTeX does
  - I don't want embedded videos to fill the whole page width
  - Feel free to copy my style.css file that does these (and some other things)

#### ClavertonDown

ClavertonDown is a package by the University of Bath, based on Bookdown.

It is arguably the gold standard in making accessible mathematical documents.

- Knits simultaneously to 7 (seven!) different formats
- High contrast colour scheme
- Technologically a bit ramshackle
- Has anyone local tried this?

#### Show/Hide

Phil will (I think) demonstrate this shortly.

#### Slides

R Markdown has a few formats for making slides.

- The simplest and least powerful/flexible is ioslides (it seems to me) which is what these slides use
- R Markdown source for these slides
- In RStudio: File New File R Markdown and choose "Presentation"
- This is the first time I've done slides in R Markdown do any of the audience have more experience?

# And finally

#### Should I use R Markdown / Bookdown or LaTeXML?

- I want R (or other) code executed within my document: R Markdown with optional Bookdown
- I want a system with a large user base that is under active development: **R Markdown** with optional Bookdown, probably
- I want very smart appearance of an HTML website with minimal effort: Bookdown
- I want to convert existing LaTeX notes with minimal fiddling around: LaTeXML
- I want to produce HTML notes while learning minimal new stuff: LaTeXML

## Read more...

- The "bibles":
  - R Markdown: The Definitive Guide
  - R Markdown Cookbook
  - bookdown: Authoring Books and Technical Documents with R Markdown
- My guide to R Markdown and Bookdown (a bit out of date)
- Serguei Komissarov's guide to Bookdown
- Cosma Shalizi's guide to R Markdown
- Source code for my MATH1710 notes

Locals I know of with R Markdown and/or Bookdown experience: Luisa Cutillo, Serguei Komissarov, Richard Mann, Graham Murphy, Jochen Voss, Phil Walker,  $\dots$ 

# Final reminder

Visit https://mpaldridge.github.io/rmarkdown/ for:

- These slides (with hyperlinks, and accessible by screenreaders)
- R Markdown source for these slides
- A handout, produced from exactly the same R Markdown source that made the slides themselves